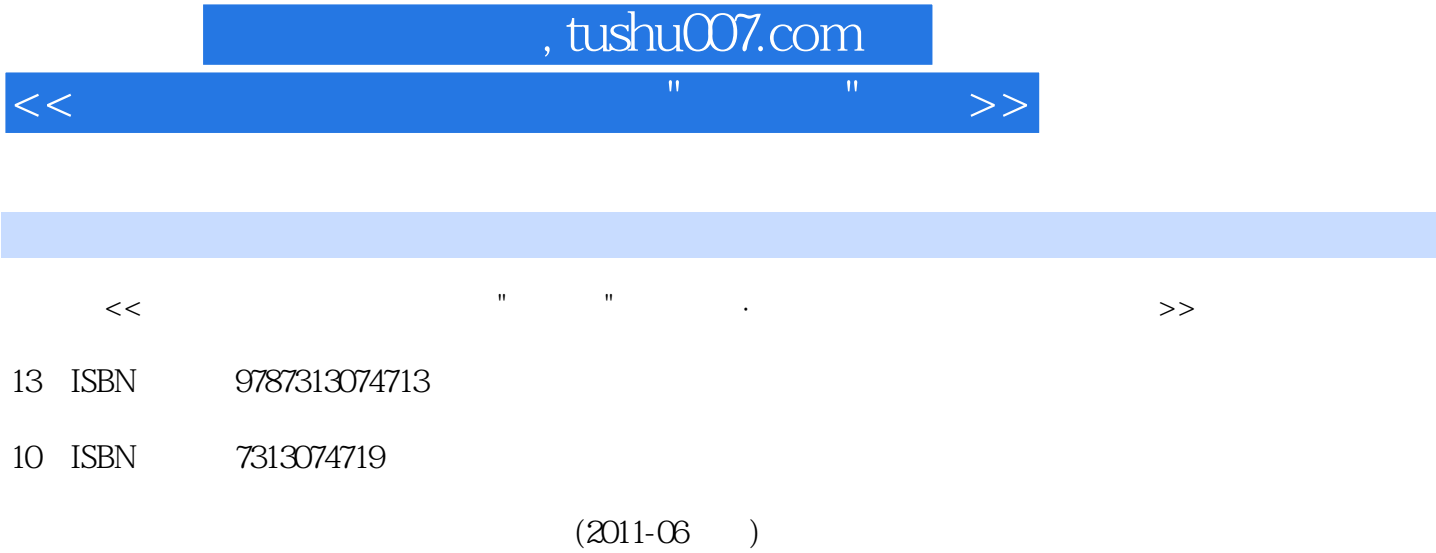

PDF

更多资源请访问:http://www.tushu007.com

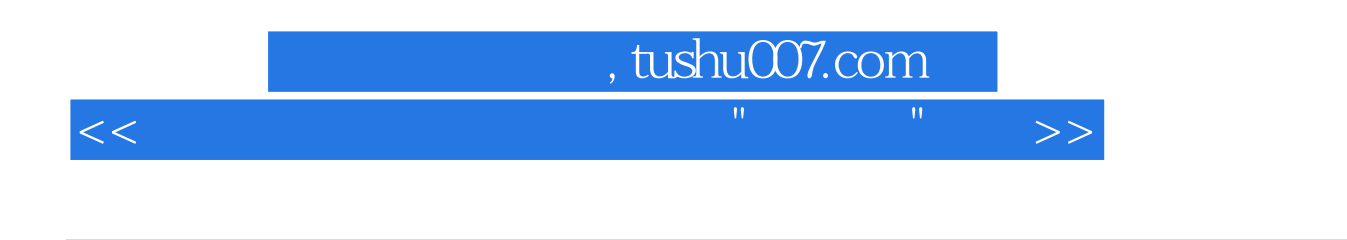

杯"第五届全国ITAT就业技能大赛优秀指导教师奖。

 $\approx 2009$ 

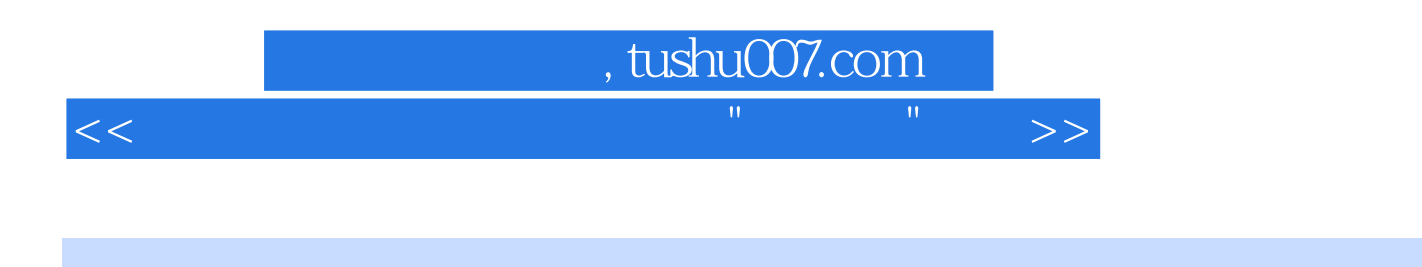

3ds Max Rhinoceros

## 第一图书网, tushu007.com

 $<<$  and the set of the set of the set of the set of the set of the set of the set of the set of the set of the set of the set of the set of the set of the set of the set of the set of the set of the set of the set of the

## $5.$  $rac{5}{3}$ -5 "锁定格点"单击可以切换是否锁定格点。  $\frac{1}{\alpha}$ "SnapSize"  $\frac{u}{c}$  , we can accord  $\frac{u}{c}$  $\frac{1}{2}$   $\frac{1}{2}$  "平面模式"单击可以切换平面模式。

 $\mu$  , and  $\mu$  , and  $\mu$  , and  $\mu$  is the set of  $\mu$  expected by  $\mu$  $\alpha$  , and  $\beta$  $\ln$ 但不是所有的命令都可以使用"记录建构历史"按钮。 6. external and  $\alpha$  Rhinoceros4.0 and 3—6

## , tushu007.com

 $<<$  and the set of the set of the set of the set of the set of the set of the set of the set of the set of the set of the set of the set of the set of the set of the set of the set of the set of the set of the set of the

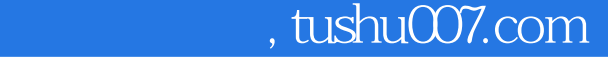

本站所提供下载的PDF图书仅提供预览和简介,请支持正版图书。

更多资源请访问:http://www.tushu007.com

 $<<$  and the set of the set of the set of the set of the set of the set of the set of the set of the set of the set of the set of the set of the set of the set of the set of the set of the set of the set of the set of the